## 質疑応答書

令和3年1月8日

入札件名 GIGA スクール対応端末設定業務委託

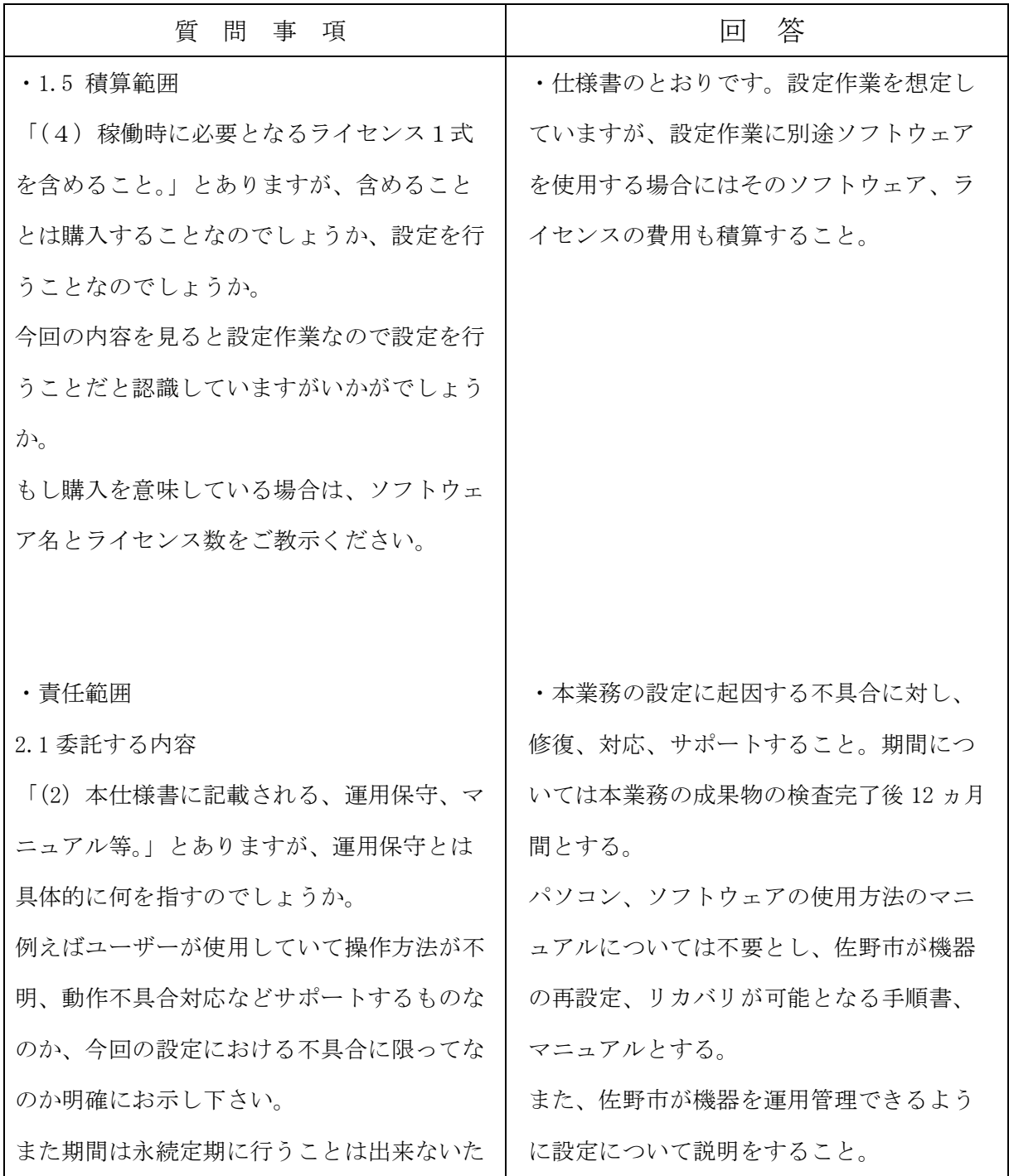

め明確に期間をご教示下さい。

マニュアル等とありますが、これはどこまで のマニュアルを指していますでしょうか。パ ソコンのマニュアル、ソフトウェアの使用方 法のマニュアルであれば既に納品されている ものと思いますので不要かと思いますがいか がでしょうか。

・3.既存端末設定作業

「移設に伴い小学校パソコン教室に設置され ている生徒児童用クレードル、電源、マウ ス、キーボード等の接続機器はすべて撤去 し、各学校別に梱包したうえで、教育センタ ーに搬入すること。」という文面から、移動 対象機器のすべてを一度教育センターへ搬入 し、改めて再配置先へ搬出という認識でよろ しいでしょうか。

・パソコン教室の端末については、タブレ ット部分(タブレット充電アダプタ含む) のみを移設対象とし、その他の周辺機器に ついては撤去、回収し教育センターに保管 することとする。タブレット部分について は再配置先へ学校から直接搬出可とする。

・3.2 児童生徒用端末

(2)設定変更内容

「既存の授業支援ソフト JustSmile のインス トール、設定」とありますが、小中学校で使 用されているソフトウェアが異なっているた め、再配置対象の端末は不要なソフトウェア はアンインストールし、既にインストールさ れているソフトウェアはそのままで設定変更 するという解釈でよろしいでしょうか。

・そのとおりです。ただし既存ソフトウェ アの最新版が提供されている場合にはアッ プグレードインストールをすること。

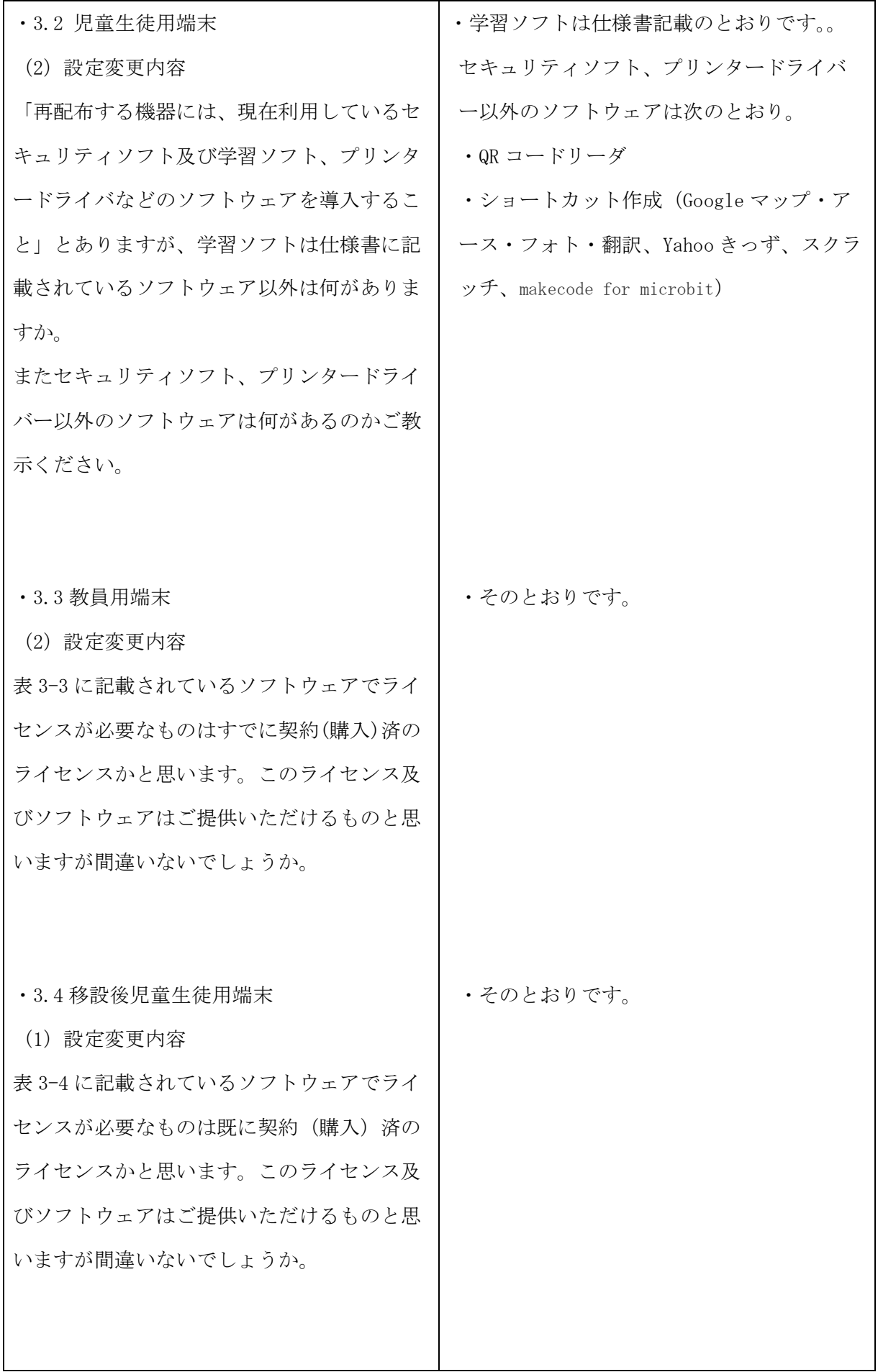

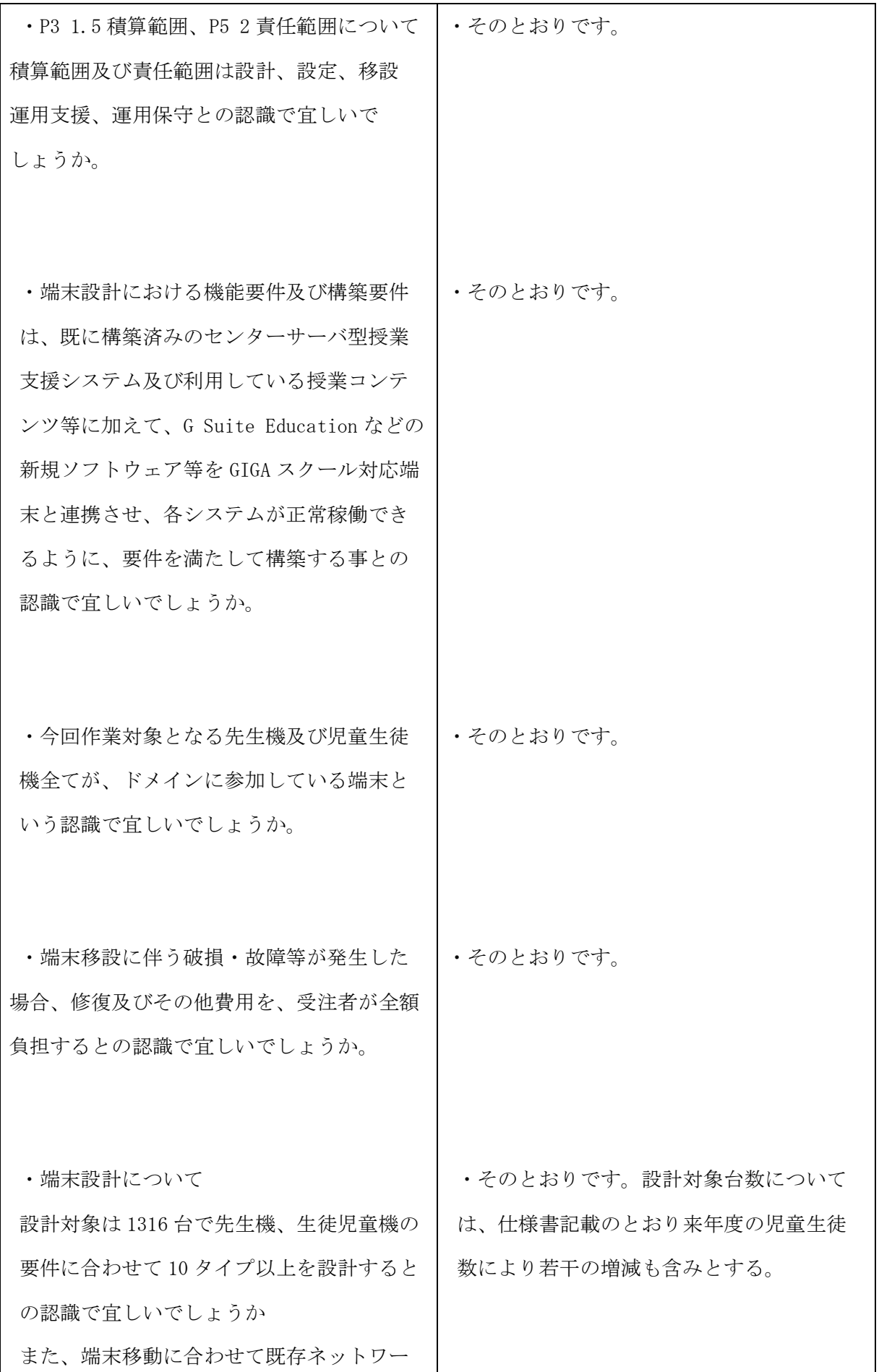

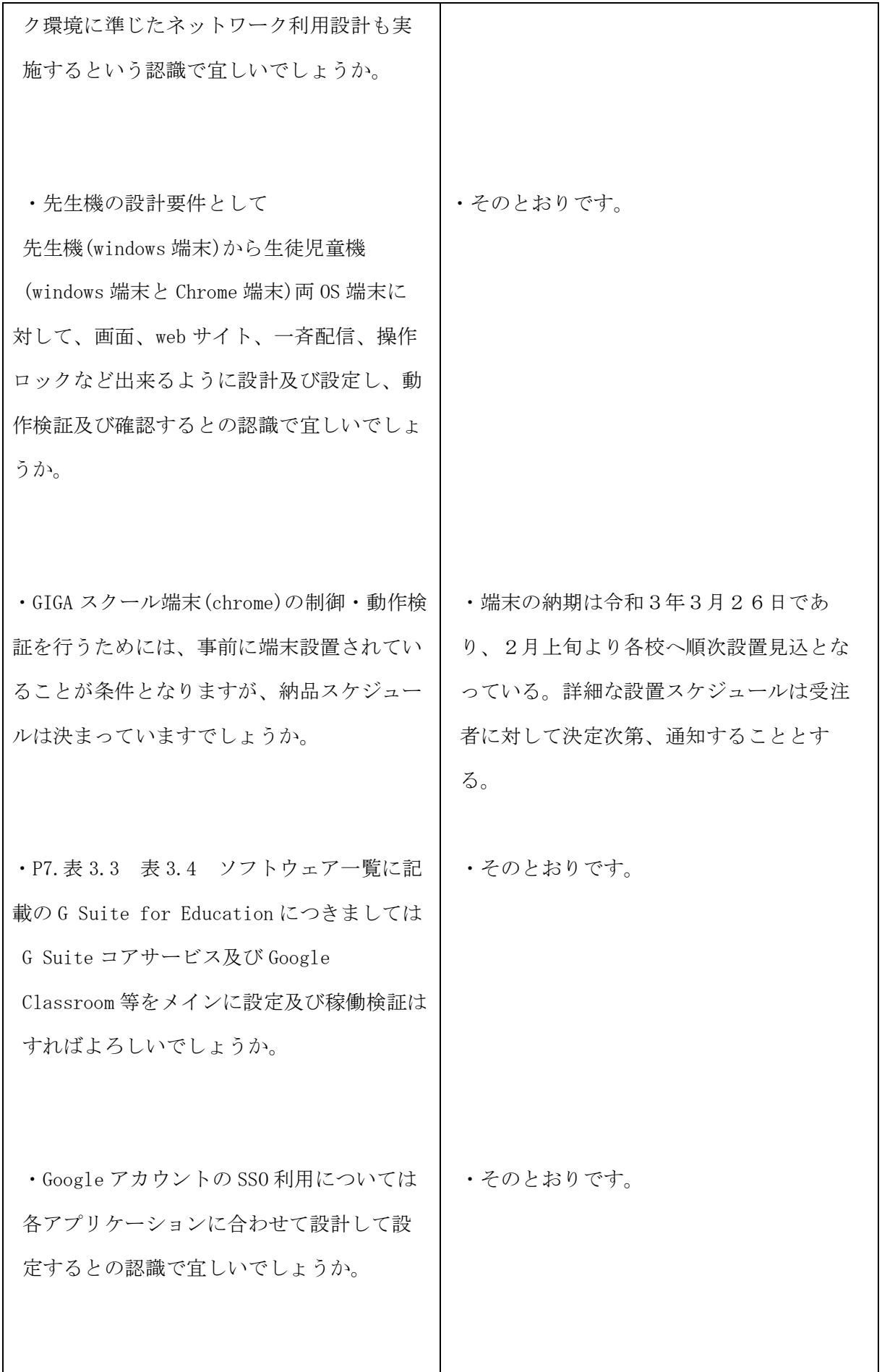

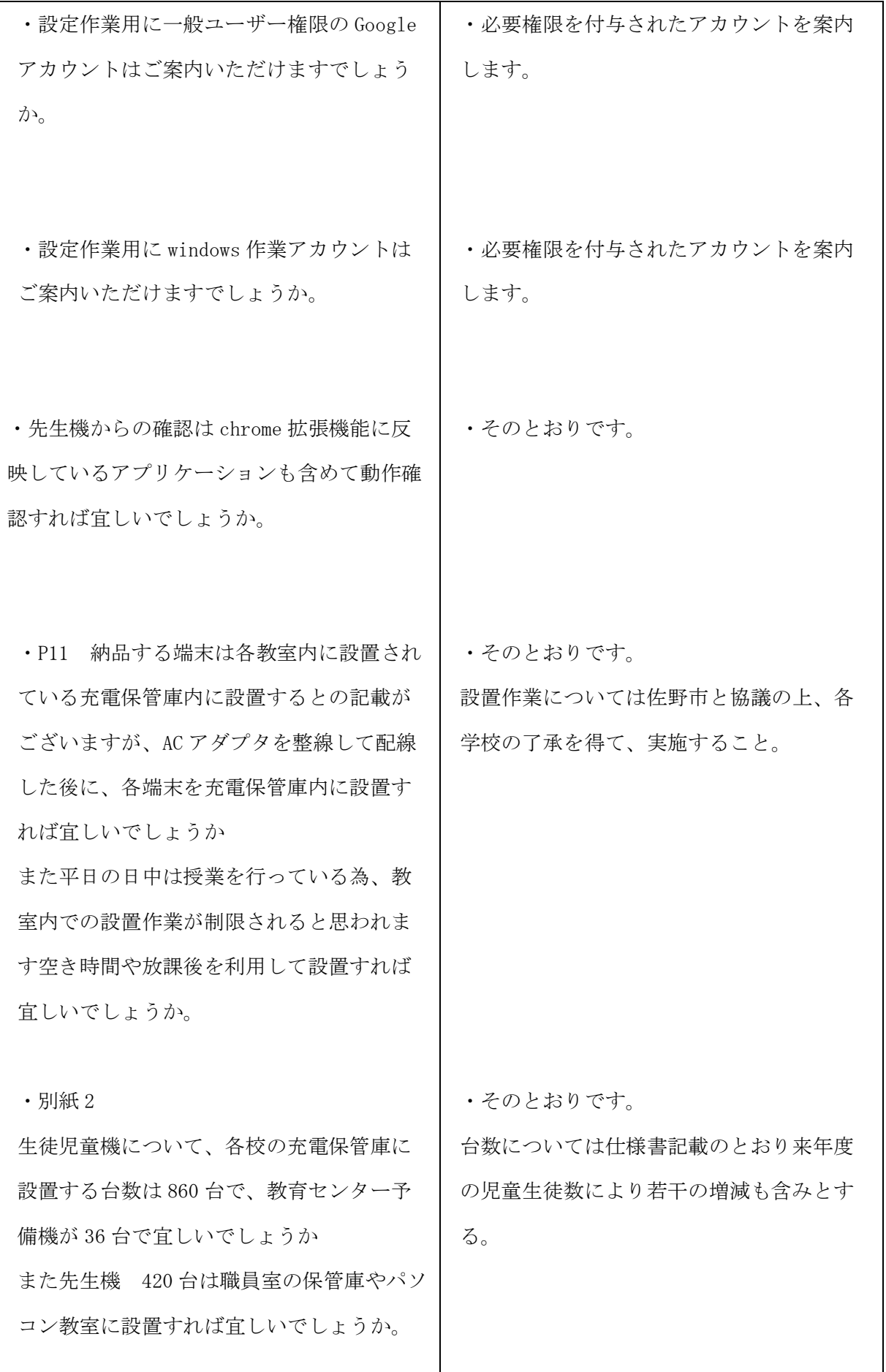

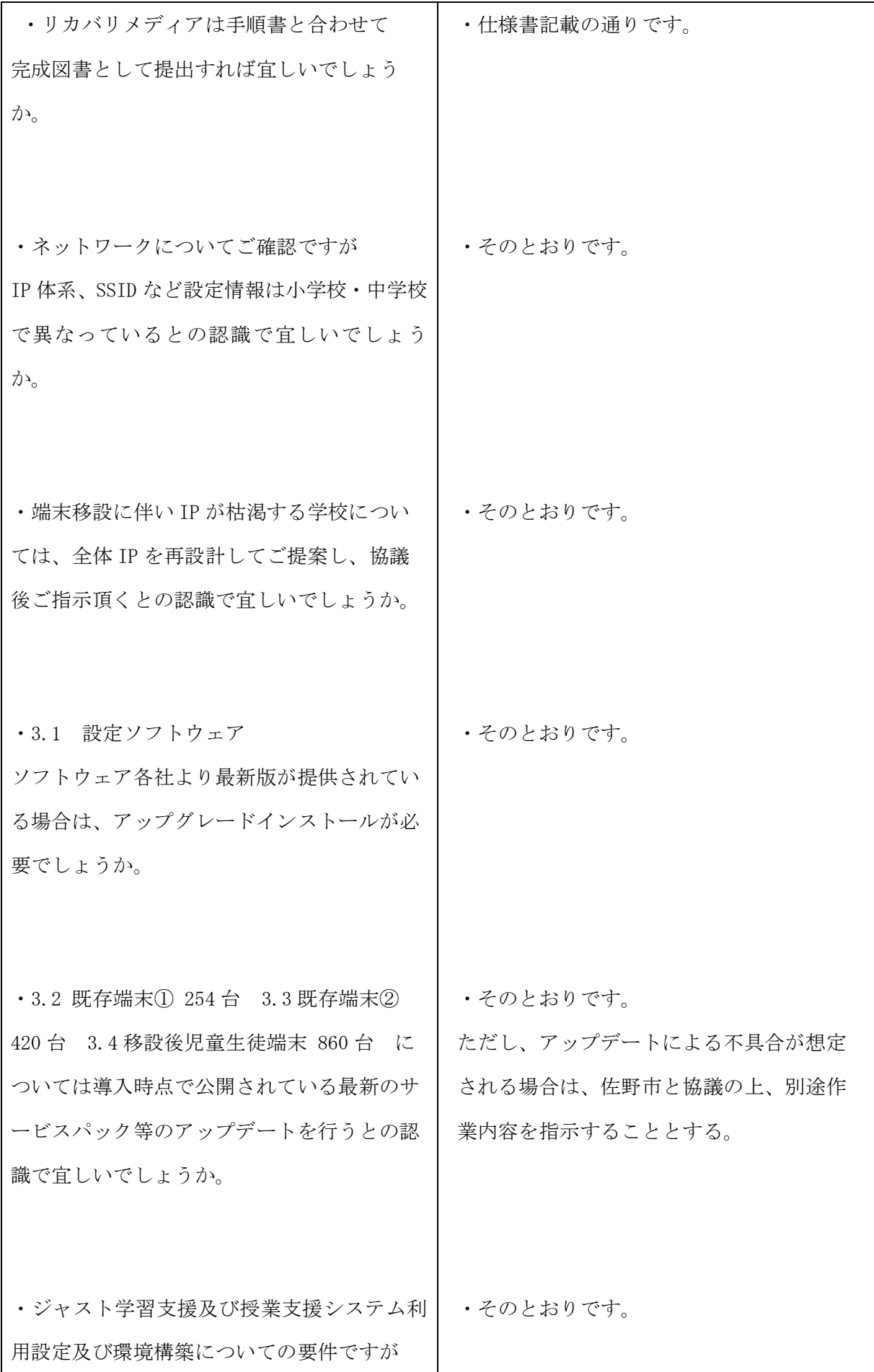

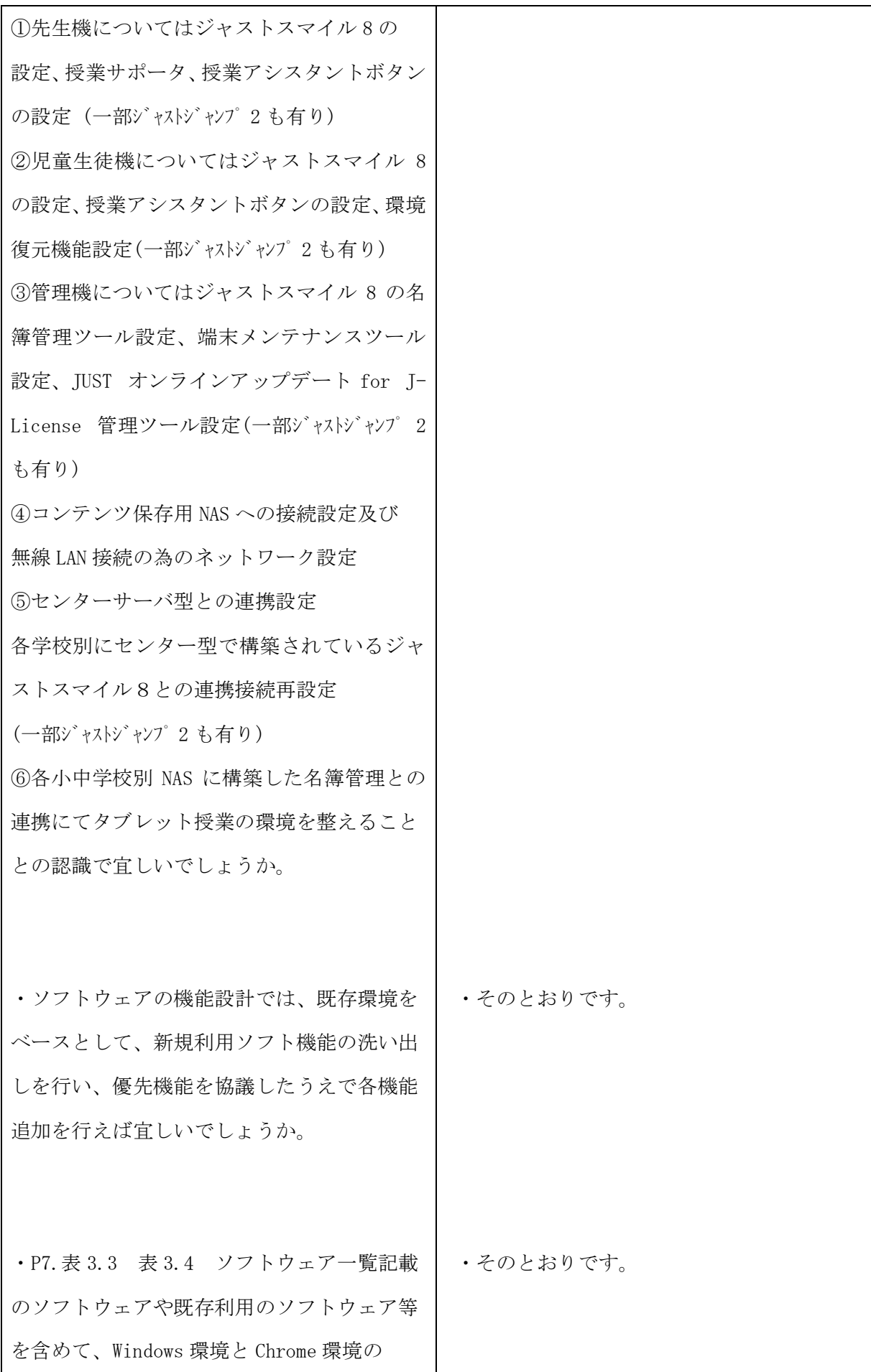

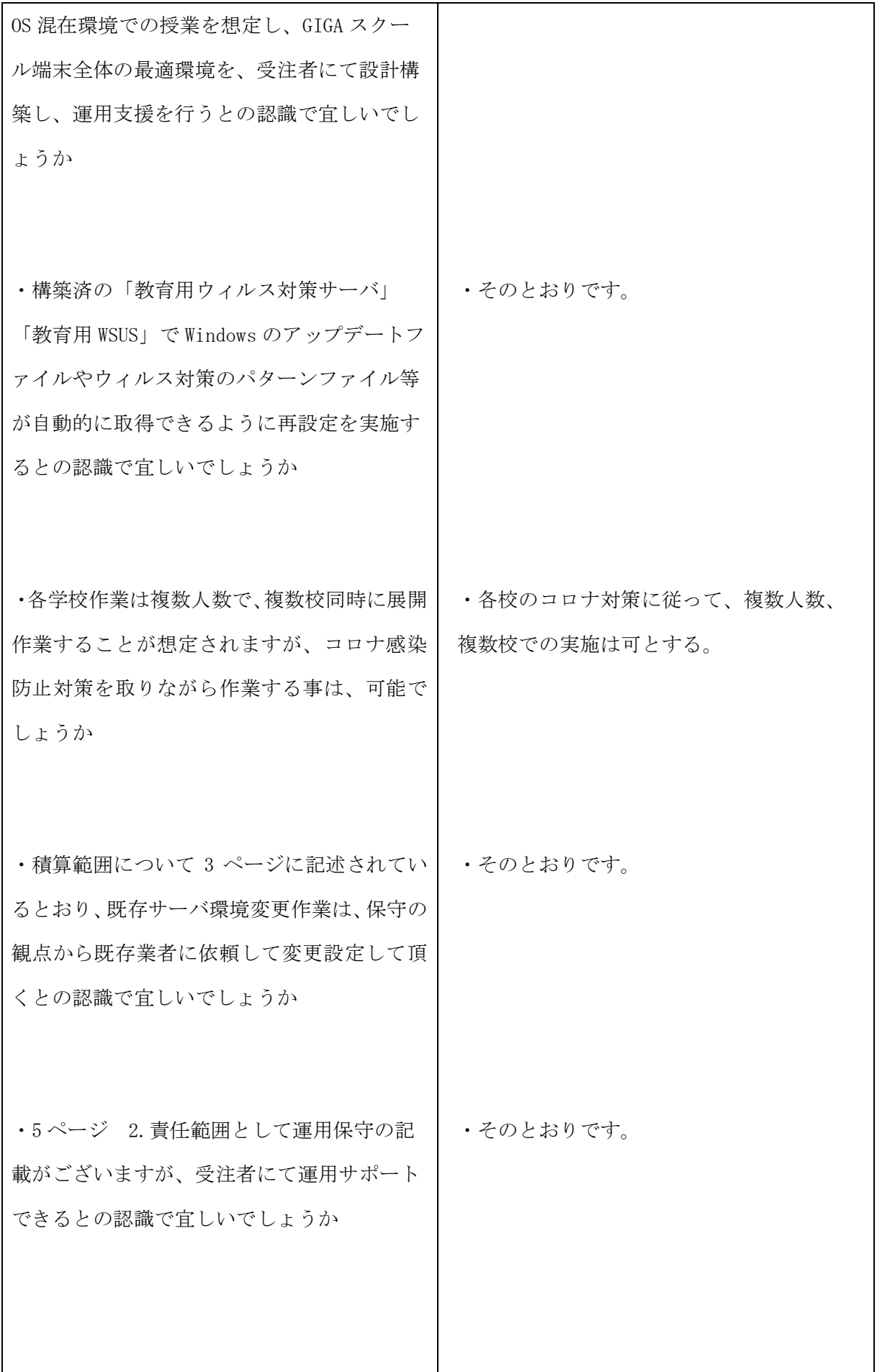

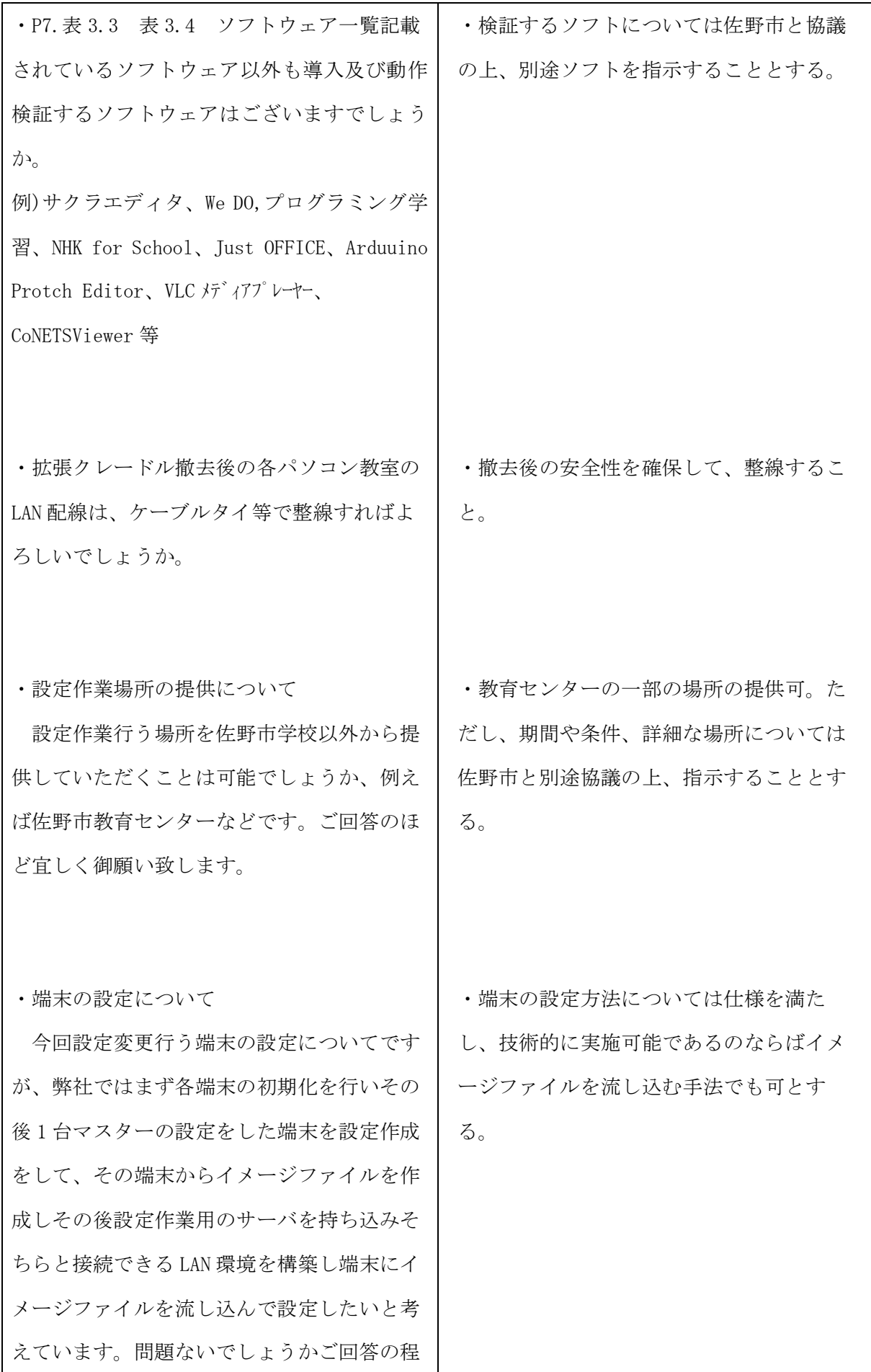

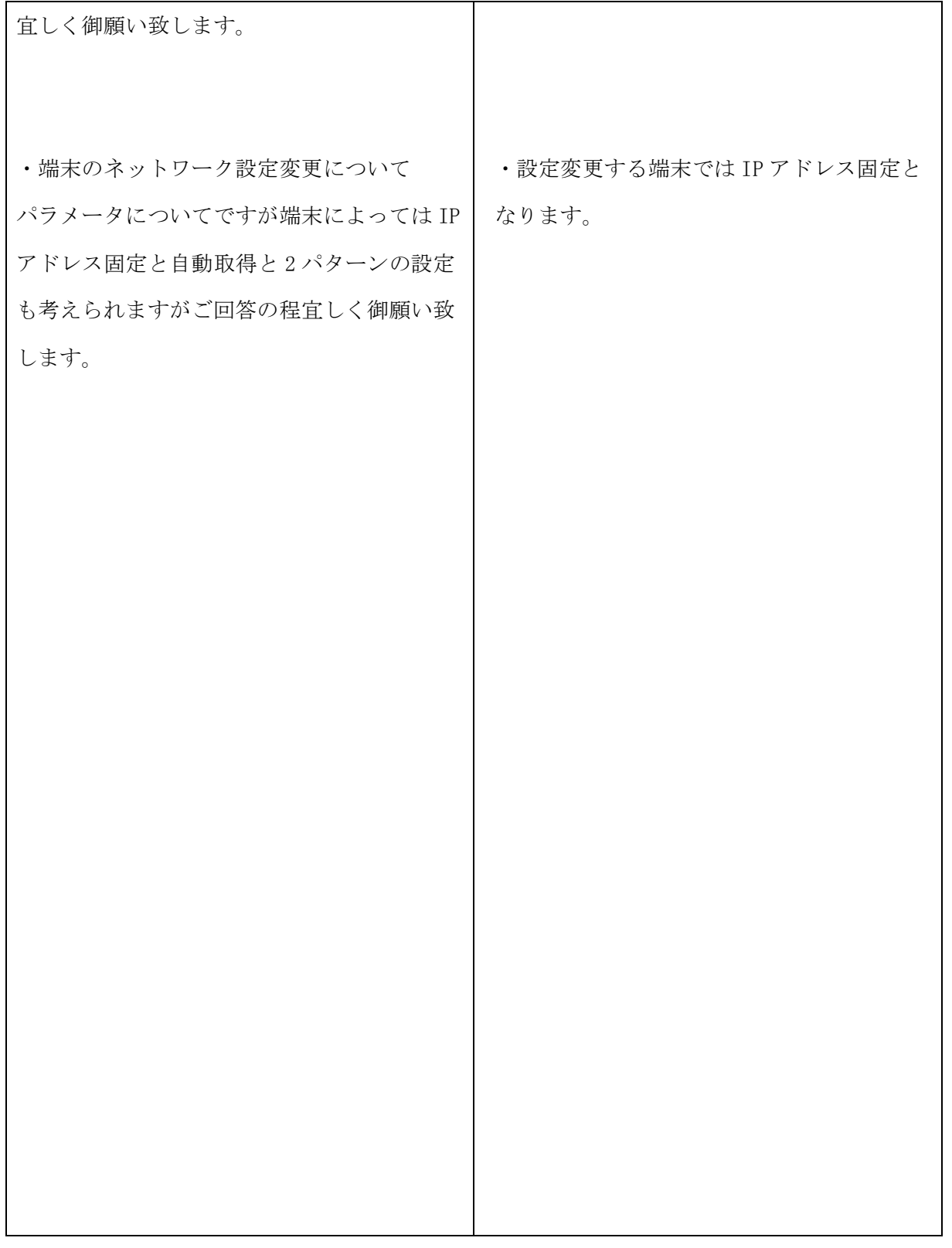

(注)

・この質疑応答書は、仕様書の追補とみなす。